BỘ GIÁO DỤC ĐÀO TẠO

**TRƯỜNG ĐẠI HỌC NAM CẦN THƠ KHOA KỸ THUẬT – CÔNG NGHỆ**

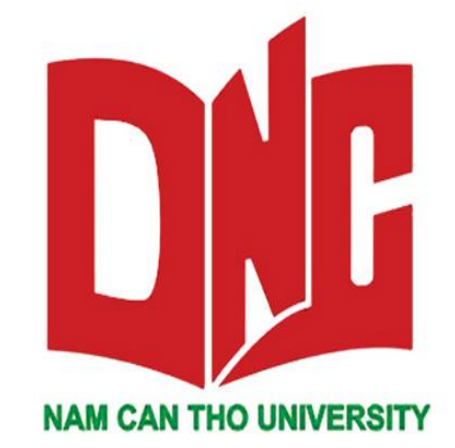

## **Huỳnh Tấn Dũng**

### **XÂY DỰNG WEBSITE BÁN ĐỒ ĐIỆN TỬ**

**KHÓA LUẬN TỐT NGHIỆP ĐẠI HỌC**

**Ngành: CÔNG NGHỆ THÔNG TIN**

**Mã số ngành: 7480201**

**Cần Thơ, 07/2020**

**TRƯỜNG ĐẠI HỌC NAM CẦN THƠ**

**KHOA KỸ THUẬT – CÔNG NGHỆ**

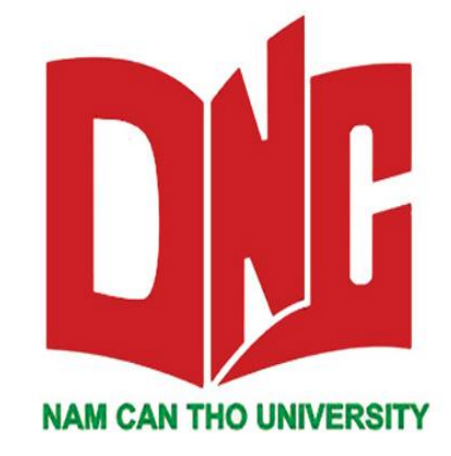

# **Huỳnh Tấn Dũng**

### **XÂY DỰNG WEBSITE BÁN ĐỒ ĐIỆN TỬ**

**KHÓA LUẬN TỐT NGHIỆP ĐẠI HỌC**

**Ngành: CÔNG NGHỆ THÔNG TIN**

**Mã số ngành: 7480201**

**Cần Thơ, 07/2020**

#### **LỜI CẢM ƠN**

Ngày nay, công nghệ thông tin đã có những bước phát triển mạnh mẽ theo cả chiều rộng và sâu. Máy tính điện tử không còn là một thứ phương tiện quý hiếm mà đang ngày càng trở thành một công cụ làm việc và giải trí thông dụng của con người, không chỉ ở nơi làm việc mà còn ngay cả trong gia đình. Đặc biệt là công nghệ thông tin được áp dụng trên mọi lĩnh vực kinh tế, chính trị, xã hội… Ứng dụng công nghệ thông tin và tin học hóa được xem là một trong yếu tố mang tính quyết định trong hoạt động của quốc gia, tổ chức và trong cả các cửa hàng. Nó đóng vai trò hết sức quan trọng và có thể tạo nên bước đột phá mạnh mẽ.

Mạng INTERNET là một trong những sản phẩm có giá trị hết sức lớn lao và ngày càng trở nên một công cụ không thể thiếu, là nền tảng để truyền tải, trao đổi thông tin trên toàn cầu. Bằng INTERNET, chúng ta đã thực hiện được những công việc với tốc độ nhanh hơn, chi phí thấp hơn nhiều so với cách thức truyền thống. Chính điều này, đã thúc đẩy sự khai sinh và phát triển của thương mại điện tử trên khắp thế giới, làm biến đổi đáng kể bộ mặt văn hóa, nâng cao đời sống con người. Trong hoạt động sản xuất, kinh doanh, thương mại điển tử đã khẳng định được xúc tiến và thúc đẩy sự phát triển của doanh nghiệp. Đối với một cửa hàng, việc quảng bá và giới thiệu sản phẩm đến khách hàng đáp ứng nhu cầu mua sắm ngày càng cao của khách hàng sẽ là cần thiết. Vì vậy, nhóm chúng em đã thực hiện đề tài "Xây dựng Website bán hàng điện tử". Cửa hàng có thể đưa các sản phẩm lên Website của mình và quản lý Website đó, khách hàng có thể đặt mua, mua hàng của cửa hàng mà không cần đến cửa hàng, cửa hàng sẽ gửi sản phẩm đến tân tay khách hàng. Website là nơi cửa hàng quảng bá tốt nhất tất cả các sản phẩm mình bán ra.

Qua đây chúng em xin gửi lời cảm ơn chân thành và bày tỏ lòng biết ơn đến sự chỉ bảo tận tình của các thầy cô trong khoa "Kỹ thuật – công nghệ". Đặc biệt là T.S Phan Thị Xuân Trang, người đã trực tiếp hướng dẫn, chỉ bảo và giúp đỡ chúng em trong thời gian thực hiện đồ án này.

Cần Thơ, ngày 01 tháng 07 năm 2020

Sinh viên thực hiện

**Huỳnh Tấn Dũng**

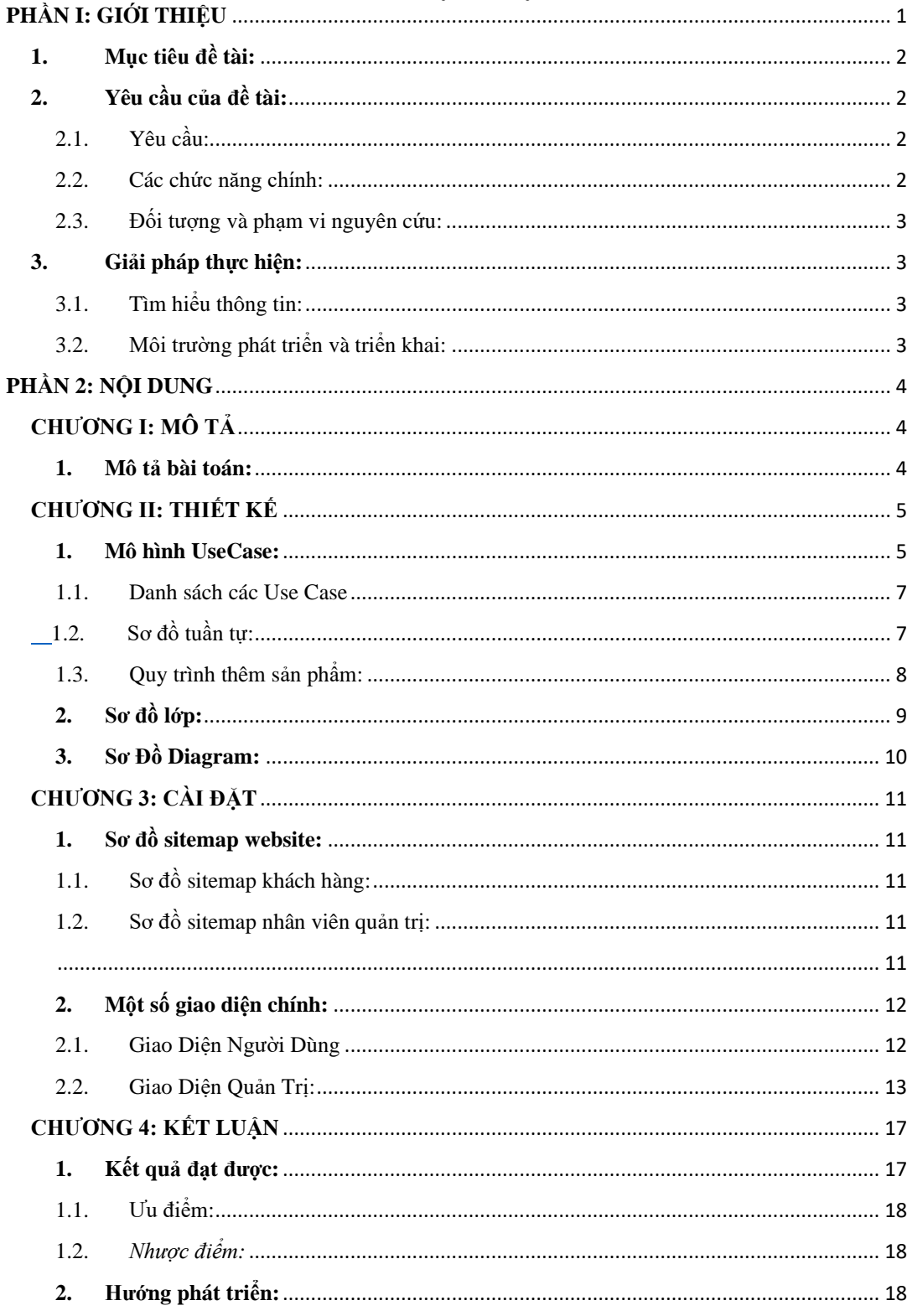

#### MŲC LỤC